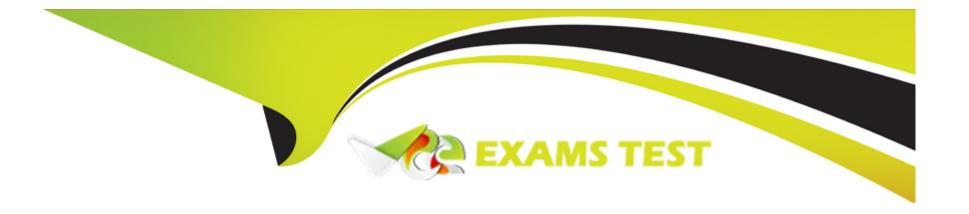

# Free Questions for 201-450 by vceexamstest

Shared by Carroll on 15-04-2024

For More Free Questions and Preparation Resources

**Check the Links on Last Page** 

# **Question 1**

**Question Type:** MultipleChoice

Under which of the following circumstances would the command ping output the string (DUP!)?

### **Options:**

- A- When the ICMP packets are send to a broadcast address and multiple hosts respond.
- B- When the host being sent ICMP packets is on a different network.
- C- When the router responds to the ICMP packet in addition to the host receiving the ICMP packets.
- D- When the host sending the ICMP packet is the same host as the one receiving the ICMP packets.

#### **Answer:**

Α

## **Question 2**

**Question Type:** MultipleChoice

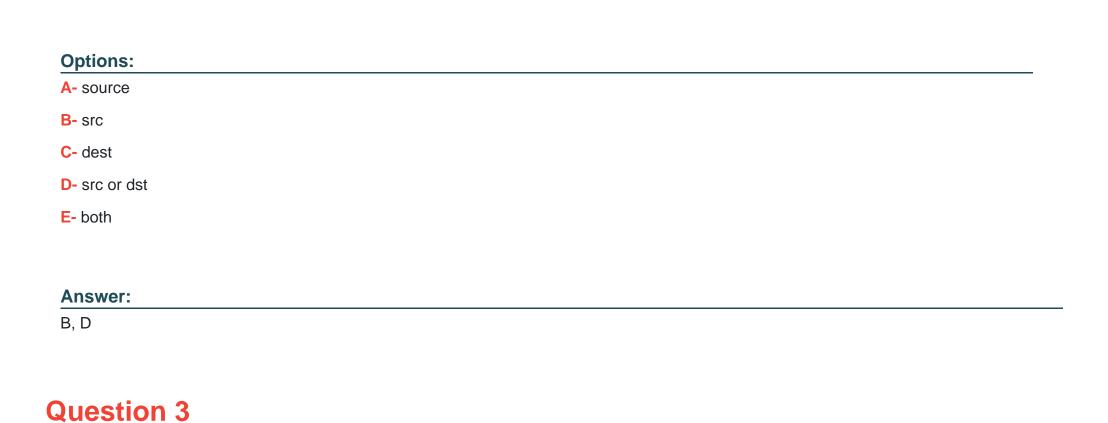

Which of the following filter keywords for tcpdump specify the transfer direction for network packets? (Choose TWO correct answers.)

What should be done after updating the configuration file for syslogd in order to make the changes become effective? (Choose TWO correct answers.)

**Question Type:** MultipleChoice

| Options:                                                                                                    |
|----------------------------------------------------------------------------------------------------|
| A- No action is required, syslogd will notice the updated configuration file after a few minutes.                               |
| B- Send the HUP signal to the syslogd process.                                                                                  |
| C- Restart the syslogd service.                                                                                                 |
| D- Run the command syslogd -u.                                                                                                  |
|                                                                                                    |
| Answer:                                                                                                    |
| B, C                                                                                                    |
|                                                                                                    |
|                                                                                                    |
| Question 4                                                                                                    |
| Question Type: MultipleChoice                                                                                                   |
|                                                                                                    |
| What should be done to ensure a client machine uses the recursive nameserver running on the IP address 192.168.0.1? (Choose TWO |
| correct answers.)                                                                                                    |
|                                                                                                    |

**Options:** 

- A- Add nameserver 192.168.0.1 to /etc/resolv.conf.
- B- Run route add nameserver 192.168.0.1.
- C- Run ifconfig eth0 nameserver 192.168.0.1.
- D- Ensure that the dns service is listed in the hosts entry in the /etc/nsswitch.conf file.
- E- Run bind add nameserver 192.168.0.1.

#### **Answer:**

A, D

### **Question 5**

### **Question Type:** MultipleChoice

Which /etc/hosts.allow entries will permit access to sshd for users from the 192.168.1.0/24 subnet? (Choose TWO correct answers.)

### **Options:**

A- sshd: 192.168.1.

B- sshd: 192.168.1

C- sshd: 192.168.1.0 netmask 255.255.255.0

D- sshd: 192.168.1.0/255.255.255.0

E- sshd: 192.168.1.0

#### **Answer:**

A, D

# **Question 6**

### **Question Type:** MultipleChoice

Which of the following commands can be used to script interactions with various TCP or UDP services?

### **Options:**

- A- ftp
- B- nc
- C- tcpdump
- **D-** strings

| E- | wget |  |
|----|------|--|
|    |      |  |

#### **Answer:**

В

# **Question 7**

### **Question Type:** MultipleChoice

The following is an excerpt from the output of tcpdump -nli eth1:

13:03:17.277327 IP 192.168.123.5.1065 > 192.168.5.112.21: Flags [.], ack 1 (truncated)

13:03:17.598624 IP 192.168.5.112.21 > 192.168.123.5.1065: Flags [P.], seq (truncated)

Which network service or protocol was used?

### **Options:**

A- FTP

**B-** HTTP

- C- SSH
- D- DNS
- E- DHCP

### Answer:

Α

### To Get Premium Files for 201-450 Visit

https://www.p2pexams.com/products/201-450

### **For More Free Questions Visit**

https://www.p2pexams.com/lpi/pdf/201-450

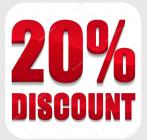